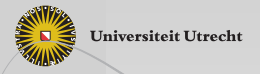

### Adding testing to Ask-Elle: An Interactive Functional Programming **Tutor**

### Johan Jeuring

Joint work with Alex Gerdes, Bastiaan Heeren, Jurriën Stutterheim

Computer Science Utrecht University and Open Universiteit Nederland

NIOC 2013, April 2013

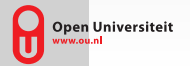

**Codecademy** presents

Your friends want to learn how to code tool **At Tweet** 12.1K | Julie | 12

# **ECode Year**

### 56,997 people have decided to learn to code in 2012. Why not you?

Make your New Year's resolution learning to code.

Sign up on Code Year to get a new interactive programming lesson

sent to you each week and you'll be building apps

and web sites before you know it.

<span id="page-1-0"></span>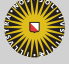

**Universiteit Utrecht** 

Learning to program is hard.

- $\triangleright$  Misconceptions about the syntax and semantics of a programming language
- $\triangleright$  Analysing and creating a model of the problem that can be implemented is difficult
- $\triangleright$  Decomposing a complex problem into smaller subproblems requires experience
- $\triangleright$  Most compilers give poor error messages

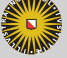

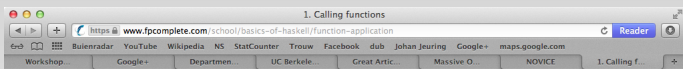

### **Exercises**

1. I defined a function pyth that takes two numbers and returns the sum of their squares. Add parentheses to the code below to make it compile (don't get scared by unintellegible error messages):

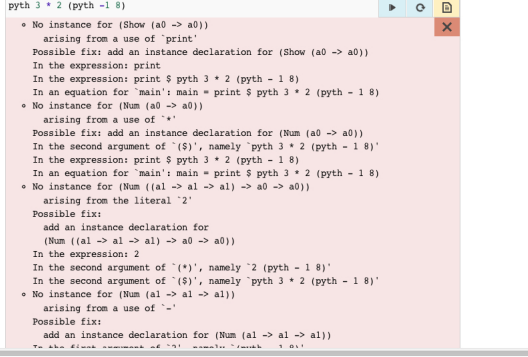

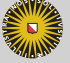

A programming tutor supports a student when learning how to program:

- $\blacktriangleright$  giving hints (in varying level of detail)
- $\blacktriangleright$  showing worked-out solutions
- $\blacktriangleright$  reporting erroneous steps

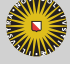

## Challenges for programming tutors

Programming tutors are not widely used.

- $\triangleright$  Building a tutor is a substantial amount of work
- ▶ Using a tutor in a course is hard for a teacher: adapting or extending a tutor is often very difficult or even impossible
- $\blacktriangleright$  Having to specify feedback with each new exercise is often a lot of work

Preferably, a programming tutor:

- $\blacktriangleright$  supports easy specification of exercises
- $\blacktriangleright$  automatically derives feedback and hints

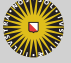

### This talk

Shows Ask-Elle, a programming tutor for Haskell, in action.

- $\triangleright$  Support developing beginners' Haskell programs
- $\blacktriangleright$  Add programming exercises
- $\blacktriangleright$  Adapt feedback
- $\blacktriangleright$  Prove correctness
- $\blacktriangleright$  Prove incorrectness

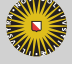

Universiteit Utrecht

႐ု

## Outline of presentation

### [Motivation](#page-1-0)

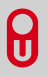

[Ask-Elle: demo](#page-8-0)

[Feedback](#page-19-0)

### [Future work and conclusions](#page-32-0)

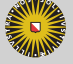

**Universiteit Utrecht** 

## Outline of presentation

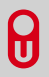

### [Ask-Elle: demo](#page-8-0)

<span id="page-8-0"></span>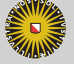

**Universiteit Utrecht** 

## Ask-Elle: A programming tutor for Haskell

We are developing Ask-Elle: a programming tutor for Haskell. Using the tutor, a student can:

- $\blacktriangleright$  develop her program incrementally
- $\triangleright$  receive feedback about whether or not she is on the right track
- $\triangleright$  can ask for a hint when she is stuck
- $\triangleright$  see how a complete program is stepwise constructed

A teacher specifies an exercise by means of model solutions.

The tutor targets first-year computer science students.

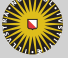

**Universiteit Utrecht** 

႐ု

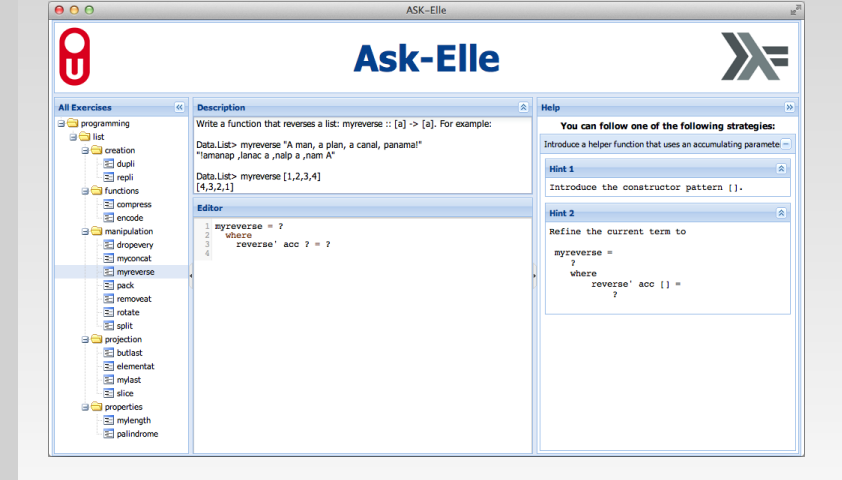

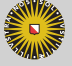

**Universiteit Utrecht** 

Programming task: write a program that reverses a list:

 $\vert$  ?

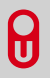

### Tutor response on Hint:

There are several ways you can proceed:

- Introduce a helper function that uses an accumulating parameter.
- ▶ Use the *Prelude* function *foldl*.
- $\blacktriangleright$  Use explicit recursion.

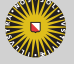

Programming task: write a program that reverses a list:

 $reverse = reverse'$ ? **where** *reverse'* acc ? = ?

### Tutor response on Hint:

Apply *reverse'* to [], or use pattern matching for the second argument of *reverse'*, or refine the right-hand side of reverse'.

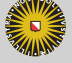

**Universiteit Utrecht** 

[NIOC 2013: Adding testing to Ask-Elle – An Interactive Functional Programming Tutor]

Я

Programming task: write a program that reverses a list:

*reverse = reverse'* [] **where** *reverse' acc* [] = ?

Tutor response on Hint:

Refine the right hand side of the empty list case.

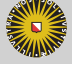

**Universiteit Utrecht** 

[NIOC 2013: Adding testing to Ask-Elle – An Interactive Functional Programming Tutor]

 $\mathsf R$ 

Programming task: write a program that reverses a list:

*reverse = reverse'* [] **where**  $reverse'$   $acc$   $[] = []$ 

Tutor response on Check:

Unexpected step, which may be incorrect.

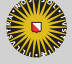

**Universiteit Utrecht** 

[NIOC 2013: Adding testing to Ask-Elle – An Interactive Functional Programming Tutor]

 $\mathsf R$ 

Programming task: write a program that reverses a list:

*reverse = reverse'* [] **where** *reverse*<sup>0</sup> *acc* [ ] = *acc*

Tutor response on Hint:

Define the non-empty list case of *reverse'* 

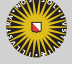

**Universiteit Utrecht** 

[NIOC 2013: Adding testing to Ask-Elle – An Interactive Functional Programming Tutor]

႐ွ

Programming task: write a program that reverses a list:

႐ွ

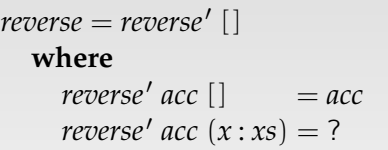

### Tutor response on Hint:

Define the recursive call of *reverse'* 

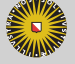

**Universiteit Utrecht** 

Programming task: write a program that reverses a list:

*reverse = reverse'* [] **where**  $reverse<sup>'</sup> acc [] = acc$  $reverse'$   $acc(x:xs) = reverse' (y:acc)$ ?

Tutor response on Check:

Error: Undefined variable y

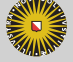

**Universiteit Utrecht** 

[NIOC 2013: Adding testing to Ask-Elle – An Interactive Functional Programming Tutor]

Я

႐ွ

*reverse = reverse'* [] **where**  $reverse<sup>'</sup> acc [$   $]$   $= acc$  $reverse<sup>1</sup>$  *acc*  $(x : xs) = reverse<sup>1</sup>$   $(x : acc)$  *xs* 

Programming task: write a program that reverses a list:

### Tutor response on Check:

You have correctly solved the exercise.

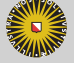

**Universiteit Utrecht** 

## Outline of presentation

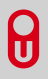

[Feedback](#page-19-0)

<span id="page-19-0"></span>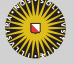

**Universiteit Utrecht** 

## What kind of feedback?

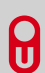

- $\blacktriangleright$  Syntax or type error
- $\blacktriangleright$  Correct step
- $\triangleright$  Coming soon: violates the following property: ...
- $\blacktriangleright$  Hint, in increasing detail
- $\blacktriangleright$  Solved

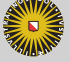

### Model solutions for *reverse*

The tutor derives feedback from model solutions.

```
reverse<sub>1</sub> [] = []
reverse_1(x:xs) = reverse_1xs + [x]
```
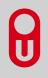

$$
reverse_2 = reverse'_2 []
$$
  
**where**  $reverse'_2$   $acc []$  =  $acc$   

$$
reverse'_2
$$
  $acc$   $(x : xs) = reverse'_2$   $(x : acc)$   $xs$ 

$$
reverse_3 = fold (flip (:)) []
$$

**Universiteit Utrecht** 

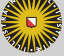

## Adapting feedback

A teacher fine-tunes feedback by annotating a model solution.

*reverse* = *foldl* {-# FEEDBACK Note ... #-} (*flip* (:)) [ ]

A teacher disallows or enforces a particular solution by:

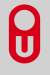

*reverse* =  $\{-#$  MUSTUSE  $\#$ - $\}$  *foldl* (*flip* (:)) []

Furthermore, we can add a property to a function, and use that to recognize student solutions:

*reverse* =  $\{-#$  ALT foldl op e == foldr (flip op) e . reverse  $#$ -} *foldl* (*flip* (:)) [ ]

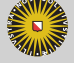

### **Correctness**

- $\triangleright$  Using annotated model solutions we can prove that a student solution is (partially) correct
- $\triangleright$  Compare (possibly partial) student solution with model solution after normalisations
- $\triangleright$  We can give hints, and show worked-out solutions
- $\triangleright$  We cannot say anything about incorrect or different solutions

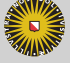

**Universiteit Utrecht** 

႐ု

### Meta information for *reverse*

Besides model solutions, we store meta information about *reverse* in a configuration file:

*function* = *reverse* type = [*a*] <sup>→</sup> [*a*] *groups* = *programming*.*FP property* =  $(\lambda xs \rightarrow whenFail$ "reverse does not reverse a list"  $(reverse \; xs \equiv reverse_1 \; xs)$ )

*property* is the standard property:

program<sub>student</sub>  $\equiv$  program<sub>model</sub>

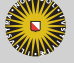

**Universiteit Utrecht** 

႐ု

## **Testing**

- $\triangleright$  We use QuickCheck to test a property of a function.
- $\triangleright$  QuickCheck generates random values for which it tests the validity of a property.
- $\blacktriangleright$  If QuickCheck finds a counterexample, it tries to shrink it to return a counterexample that is as small as possible.

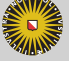

## Testing example

For the following erroneous student solution

*reverse* = *reverse'* [] **where**  $reverse'$   $acc$  []  $=$  []  $reverse<sup>1</sup>$  *acc*  $(x : xs) = reverse<sup>1</sup>$   $(x : acc)$   $xs$ 

QuickCheck gives:

*quickCheck property Falsifiable*, *after* 3 *tests* : "reverse does not reverse a list" "counterexample: " [1]

**Universiteit Utrecht** 

႐ွ

## More informative properties for testing

```
property = λx → prop_lengthatmost x
.&&. prop_lengthatleast x
prop_lengthatmost
   = \lambda xs \rightarrow whenFail"reverse duplicates list elements"
       (length (reverse xs) \leq length xs)prop_lengthatleast
   = \lambda xs \rightarrow whenFail"reverse throws away list elements"
        (length (reverse xs) \geqslant length xs)
```
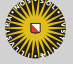

႐ု

## Testing example revisited

For the following erroneous student solution

*reverse* = *reverse'* [] **where**  $reverse'$   $acc$  []  $=$  []  $reverse<sup>1</sup>$  *acc*  $(x : xs) = reverse<sup>1</sup>$   $(x : acc)$   $xs$ 

QuickCheck gives:

*quickCheck property Falsifiable*, *after* 3 *tests* : "reverse throws away list elements" "counterexample: " [1]

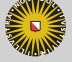

**Universiteit Utrecht** 

႐ွ

### **Incorrectness**

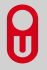

- $\triangleright$  Using testing we can prove that a student solution is incorrect
- $\triangleright$  We cannot say anything about correct solutions

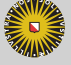

**Universiteit Utrecht** 

## Why not only do testing?

*fromBin* converts a list of binary numbers to its decimal representation:

*fromBin* [1, 0, 1, 0, 1, 0]  $\Rightarrow$  42

A solution:

*fromBin* :: [*Int*] <sup>→</sup> *Int fromBin* = *fromBin*<sup>0</sup> 2

 $fromBin' n$  [ ]  $= 0$ *fromBin' n* (*x* : *xs*) =  $x * n$   $\land$  (*length* (*x* : *xs*) – 1) + *fromBin*<sup>0</sup> *n xs*

**Universiteit Utrecht** 

 $\theta$ 

## Why not only do testing?

This solution satisfies the expected properties, but it contains a number of (serious) imperfections:

- $\blacktriangleright$  The length calculation is inefficient
- It takes time quadratic in the size of the input list
- $\blacktriangleright$  Argument *n* is constant and should be abstracted

These imperfections occur frequently in student solutions.

```
fromBin :: [Int] → Int
fromBin = fromBin0 2
```

```
fromBin' n [ ] = 0fromBin' n (x : xs) = x * n \land (length (x : xs) – 1)
                   + fromBin0 n xs
```
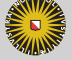

## Outline of presentation

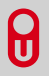

### [Future work and conclusions](#page-32-0)

<span id="page-32-0"></span>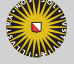

**Universiteit Utrecht** 

### Where is the error?

- $\triangleright$  Using QuickCheck we can generate counterexamples for erroneous solutions
- $\blacktriangleright$  But where is the error?
- Interpret a property as a contract
- $\blacktriangleright$  Infer contracts for components
- $\triangleright$  Determine contract violations using the counterexample

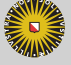

**Universiteit Utrecht** 

႐ု

## Testing example revisited

*reverse* satisfies the contract:

 $\lambda$ *xs*  $\rightarrow$  *length* (*reverse xs*)  $\equiv$  *length xs* 

For the erroneous solution

႐ွ

```
reverse = reverse' []
   where reverse' acc [] = []
            reverse<sup>1</sup> acc (x : xs) = reverse<sup>1</sup> (x : acc) xs
```
we might infer that *reverse'* satisfies the contract

 $\lambda$ *xs*  $\rightarrow$  *length* (*reverse' xs ys*)  $\equiv$  *length xs*  $+$  *length ys* 

Using the inferred contract, we can show that the first line of reverse' violates the contract.

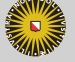

### Normalisation

*range1*  $x y =$  **if**  $x \equiv y$  **then**  $[x]$  **else**  $x : range1 (x + 1) y$ *range*<sub>2</sub>  $x y =$  **if**  $y \equiv x$  **then**  $[x]$  **else**  $x : \text{range}_2(x + 1) y$ *range*<sub>3</sub>  $x y =$  **if**  $x \neq y$  **then**  $x : \text{range}_3 (x + 1) y$  **else** [x] *range*<sub>4</sub>  $x y =$  **if**  $y \neq x$  **then**  $x : \text{range}_4 (x + 1) y$  **else**  $[x]$  $range_5$   $x$   $y =$  **if**  $x \not\equiv y$  **then**  $x$  :  $range_5$   $(1 + x)$   $y$  **else**  $[x]$ -- and the 3 variants *range*<sub>6</sub>  $x = \lambda y \rightarrow$  **if**  $x \equiv y$  **then** [*x*] **else**  $x : \text{range}_6$  ( $x + 1$ ) *y* -- and the 7 variants  $range_7$  =  $\lambda x \rightarrow \lambda y \rightarrow \textbf{if } x \equiv y$ **then** [*x*] **else**  $x: range_7(x+1)$   $y$ -- and the 7 variants

**Universiteit Utrecht** 

### **Conclusions**

 $\triangleright$  Ask-Elle is a programming tutor for Haskell with advanced feedback functionality: both for correctness and incorrectness

 $\blacktriangleright$  Easy to add and adapt programming exercises

### ▶ [J.T.Jeuring@uu.nl](mailto:J.T.Jeuring@uu.nl)

 $\blacktriangleright$  General information: <http://ideas.cs.uu.nl/>

 $\blacktriangleright$  Experiment on-line:

<http://ideas.cs.uu.nl/ProgTutor/>

 $\blacktriangleright$  Sources:

<http://ideas.cs.uu.nl/trac/wiki/Download>

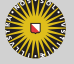

**Universiteit Utrecht** 

႐ု